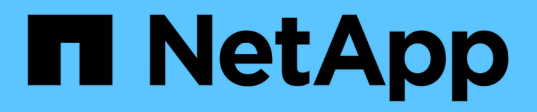

### **Kabel von Storage Arrays mit FC-Switches in einer MetroCluster Konfiguration**

ONTAP MetroCluster

NetApp January 17, 2025

This PDF was generated from https://docs.netapp.com/de-de/ontap-metrocluster/installfc/task\_cable\_storage\_arrays\_to\_fc\_switches\_in\_a\_mcc\_configuration.html on January 17, 2025. Always check docs.netapp.com for the latest.

# **Inhalt**

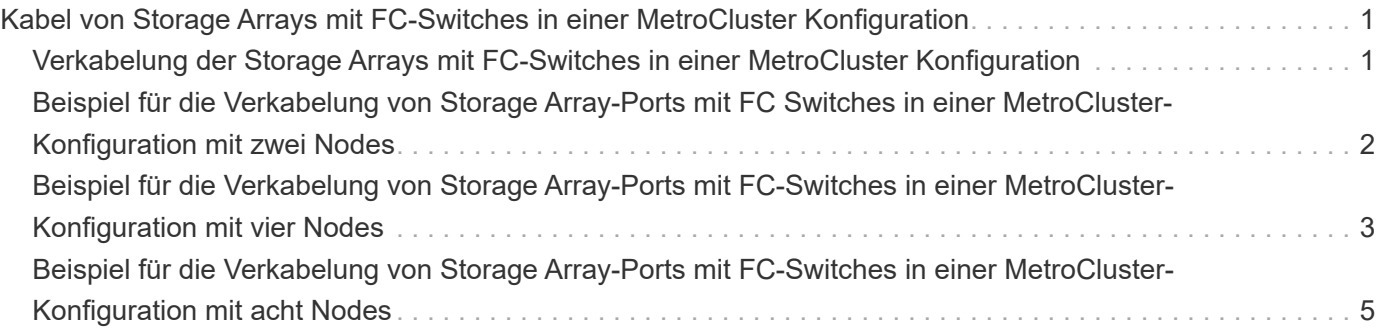

## <span id="page-2-0"></span>**Kabel von Storage Arrays mit FC-Switches in einer MetroCluster Konfiguration**

### <span id="page-2-1"></span>**Verkabelung der Storage Arrays mit FC-Switches in einer MetroCluster Konfiguration**

Sie müssen Storage-Arrays mit FC-Switches verbinden, damit die ONTAP Systeme in der MetroCluster Konfiguration über mindestens zwei Pfade auf eine bestimmte Array-LUN zugreifen können.

#### **Bevor Sie beginnen**

- Die Speicher-Arrays müssen eingerichtet sein, um ONTAP Array-LUNs zur Verfügung zu stellen.
- Die ONTAP Controller müssen mit den FC-Switches verbunden sein.
- Die ISLs müssen zwischen den FC Switches über die MetroCluster Standorte verkabelt sein.
- Sie müssen diese Aufgabe für jedes Storage Array an beiden MetroCluster-Standorten wiederholen.
- Sie müssen die Controller in einer MetroCluster Konfiguration über FC Switches mit den Storage-Arrays verbinden.

#### **Schritte**

1. Verbinden Sie die Speicher-Array-Ports mit FC-Switch-Ports.

Verbinden Sie an jedem Standort die redundanten Port-Paare im Storage Array mit FC Switches in alternativen Fabrics. Dies bietet Redundanz in den Pfaden für den Zugriff auf die Array LUNs.

#### **Verwandte Informationen**

• Beim Konfigurieren von Switch Zoning können Sie festlegen, welche Array LUNs in der MetroCluster-Konfiguration von einem bestimmten ONTAP-System angezeigt werden können.

["Wechseln Sie das Zoning in einer MetroCluster Konfiguration mit Array LUNs"](https://docs.netapp.com/de-de/ontap-metrocluster/install-fc/reference_requirements_for_switch_zoning_in_a_mcc_configuration_with_array_luns.html)

• In einer MetroCluster-Konfiguration mit Array-LUNs müssen Sie die Speicher-Array-Ports verbinden, die ein redundantes Port-Paar bilden, mit alternativen FC-Switches.

["Beispiel für die Verkabelung von Storage Array-Ports mit FC Switches in einer MetroCluster-Konfiguration](#page-3-0) [mit zwei Nodes"](#page-3-0)

["Beispiel für die Verkabelung von Storage Array-Ports mit FC-Switches in einer MetroCluster-Konfiguration](#page-4-0) [mit vier Nodes"](#page-4-0)

["Beispiel für die Verkabelung von Storage Array-Ports mit FC-Switches in einer MetroCluster-Konfiguration](#page-6-0) [mit acht Nodes"](#page-6-0)

### <span id="page-3-0"></span>**Beispiel für die Verkabelung von Storage Array-Ports mit FC Switches in einer MetroCluster-Konfiguration mit zwei Nodes**

In einer MetroCluster-Konfiguration mit Array-LUNs müssen Sie die Speicher-Array-Ports verbinden, die ein redundantes Port-Paar bilden, mit alternativen FC-Switches.

In der folgenden Abbildung werden die Verbindungen zwischen den Storage Arrays und FC Switches in einer Fabric-Attached MetroCluster Konfiguration mit zwei Nodes mit Array-LUNs dargestellt:

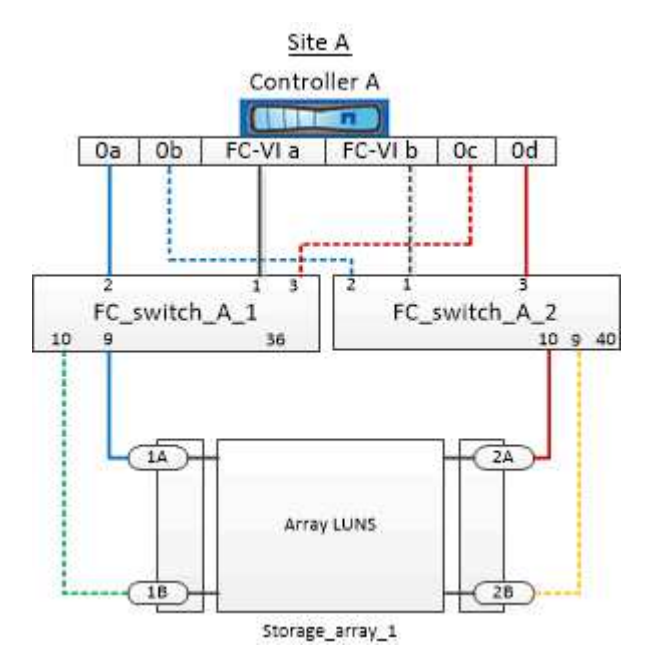

Die Verbindungen zwischen Storage-Array-Ports und FC-Switch-Ports sind bei Stretch- und Fabric-Attached-Varianten von MetroCluster-Konfigurationen mit zwei Nodes und Array-LUNs ähnlich.

> Wenn Sie in Ihrer MetroCluster-Konfiguration zusätzlich zu Array-LUNs Festplatten verwenden möchten, müssen Sie die für die Konfiguration mit Festplatten angegebenen Switch-Ports verwenden.

#### ["Port-Zuweisungen für FC-Switches bei Verwendung von ONTAP 9.1 und höher"](https://docs.netapp.com/de-de/ontap-metrocluster/install-fc/concept_port_assignments_for_fc_switches_when_using_ontap_9_1_and_later.html)

In der Abbildung sind die redundanten Array-Port-Paare für beide Standorte wie folgt:

- Storage-Array an Standort A:
	- Anschlüsse 1A und 2A
	- Die Anschlüsse 1B und 2B
- Storage-Array an Standort B:
	- Anschlüsse 1A' und 2A'
	- Ports 1B' und 2B'

FC\_Switch\_A\_1 an Standort A und FC\_Switch\_B\_1 an Standort B werden mit dem Formular Fabric\_1 verbunden. Ähnlich werden FC\_Switch\_A\_2 an Standort A und FC\_Switch\_B\_2 mit Fabric\_2 verbunden.

 $\binom{1}{1}$ 

In der folgenden Tabelle werden die Verbindungen zwischen den Storage Array-Ports und den FC-Switches für die Beispieldarstellung "MetroCluster" aufgeführt:

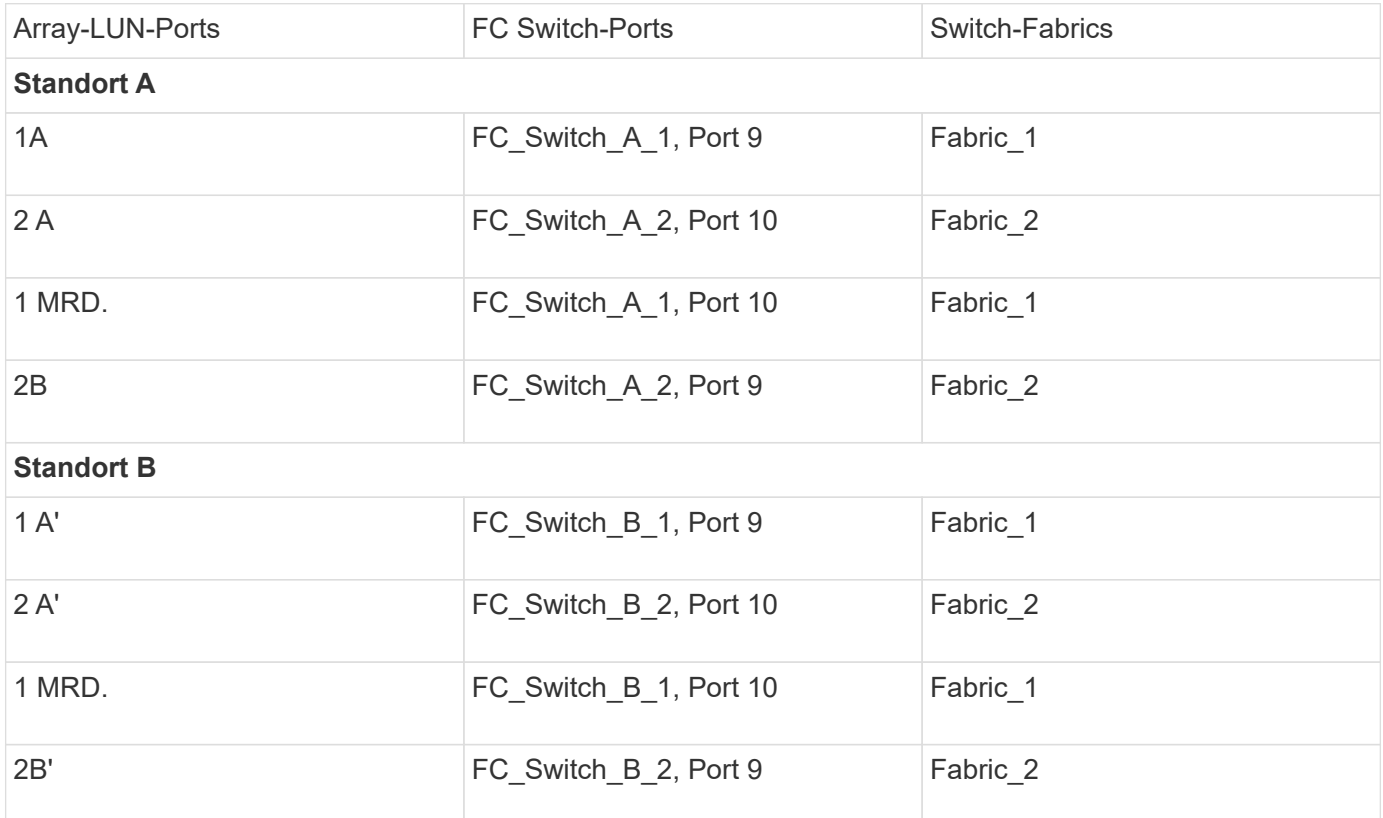

### <span id="page-4-0"></span>**Beispiel für die Verkabelung von Storage Array-Ports mit FC-Switches in einer MetroCluster-Konfiguration mit vier Nodes**

In einer MetroCluster-Konfiguration mit Array-LUNs müssen Sie die Speicher-Array-Ports verbinden, die ein redundantes Port-Paar bilden, mit alternativen FC-Switches.

Die folgende Referenzabbildung zeigt die Verbindungen zwischen Storage Arrays und FC Switches in einer MetroCluster Konfiguration mit vier Nodes mit Array LUNs:

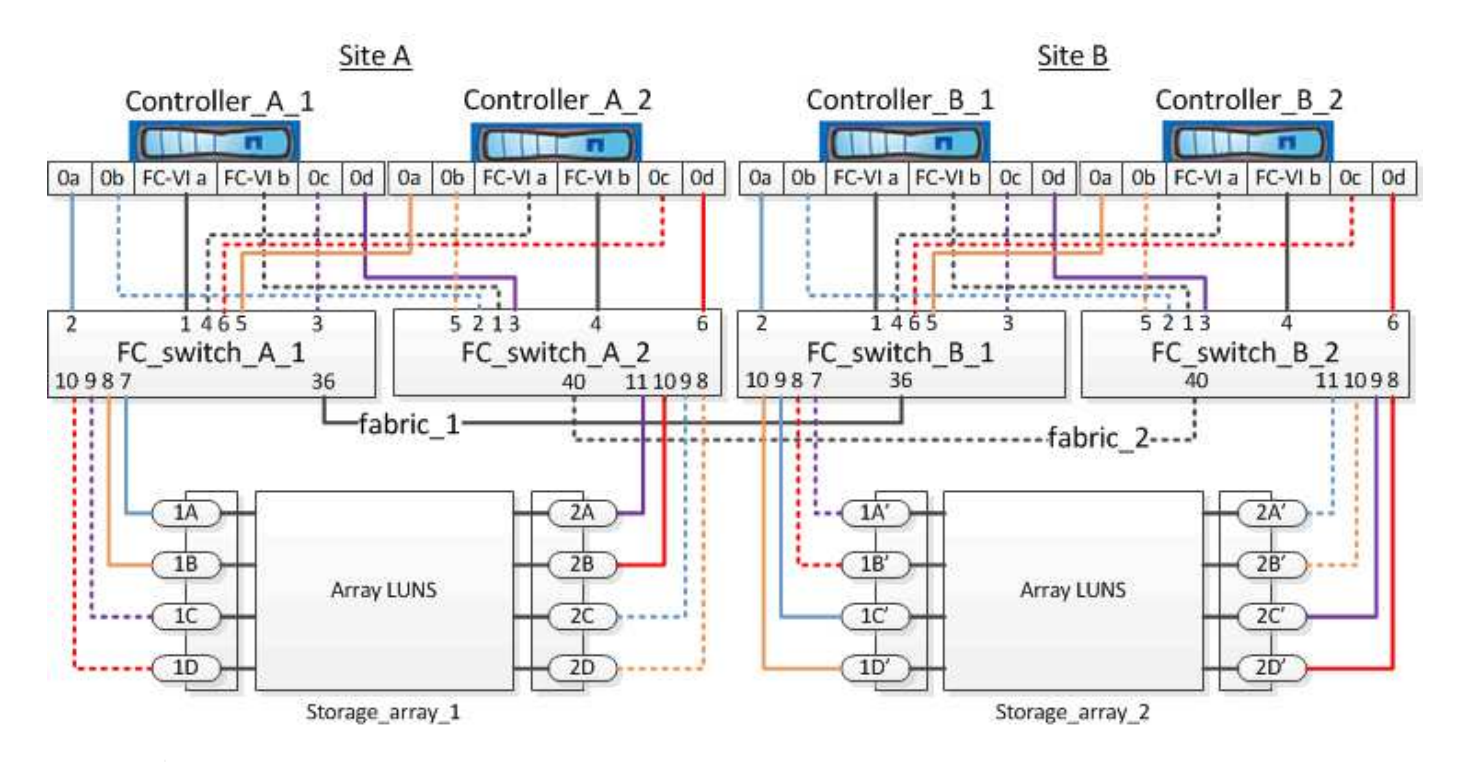

Wenn Sie in Ihrer MetroCluster-Konfiguration zusätzlich zu Array-LUNs Festplatten verwenden möchten, müssen Sie die für die Konfiguration mit Festplatten angegebenen Switch-Ports verwenden.

["Port-Zuweisungen für FC-Switches bei Verwendung von ONTAP 9.1 und höher"](https://docs.netapp.com/de-de/ontap-metrocluster/install-fc/concept_port_assignments_for_fc_switches_when_using_ontap_9_1_and_later.html)

In der Abbildung sind die redundanten Array-Port-Paare für beide Standorte wie folgt:

• Storage-Array an Standort A:

 $\left(\mathsf{i}\right)$ 

- Anschlüsse 1A und 2A
- Die Anschlüsse 1B und 2B
- Anschlüsse 1C und 2C
- Die Ports 1D und 2D
- Storage-Array an Standort B:
	- Anschlüsse 1A' und 2A'
	- Ports 1B' und 2B'
	- Ports 1C' und 2C'
	- Ports 1D' und 2D'

FC\_Switch\_A\_1 an Standort A und FC\_Switch\_B\_1 an Standort B werden mit dem Formular Fabric\_1 verbunden. Ähnlich werden FC\_Switch\_A\_2 an Standort A und FC\_Switch\_B\_2 mit Fabric\_2 verbunden.

In der folgenden Tabelle sind die Verbindungen zwischen den Storage Array-Ports und den FC-Switches für die MetroCluster-Abbildung aufgeführt:

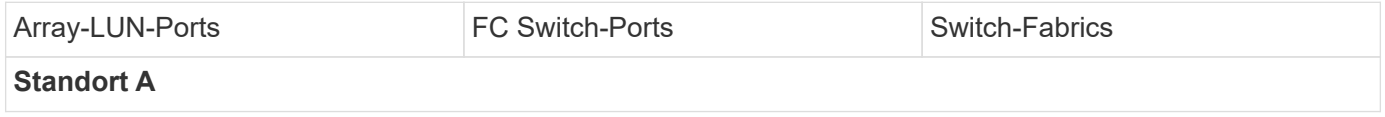

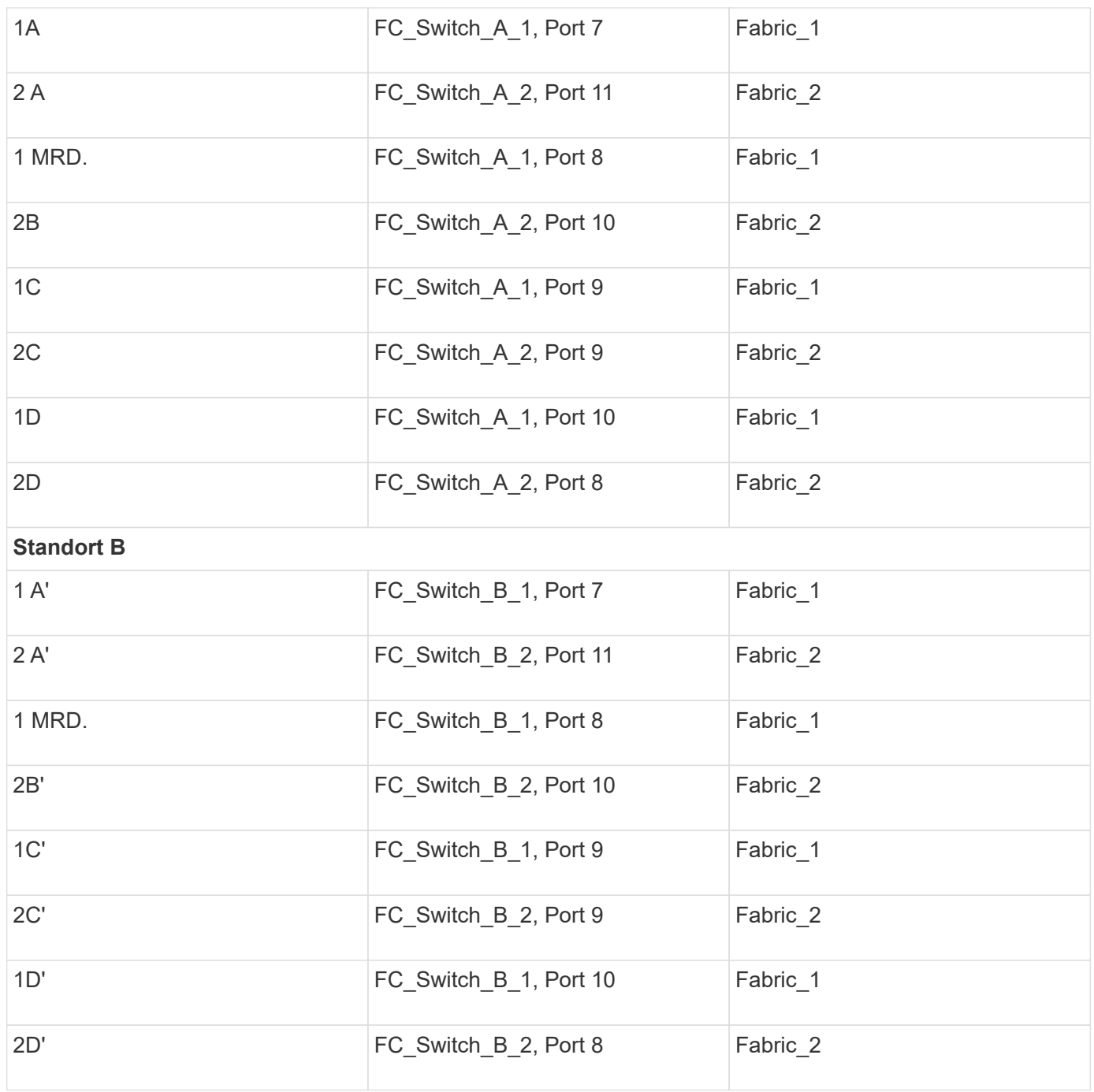

### <span id="page-6-0"></span>**Beispiel für die Verkabelung von Storage Array-Ports mit FC-Switches in einer MetroCluster-Konfiguration mit acht Nodes**

In einer MetroCluster-Konfiguration mit Array-LUNs müssen Sie die Speicher-Array-Ports verbinden, die ein redundantes Port-Paar bilden, mit alternativen FC-Switches.

Eine MetroCluster Konfiguration mit acht Nodes besteht aus zwei DR-Gruppen mit vier Nodes. Die erste DR-Gruppe besteht aus den folgenden Knoten:

• Controller\_A\_1

- Controller\_A\_2
- Controller B 1
- Controller\_B\_2

Die zweite DR-Gruppe besteht aus den folgenden Knoten:

- Controller\_A\_3
- Controller A 4
- Controller\_B\_3
- Controller B 4

Um die Array-Ports für die erste DR-Gruppe zu verkabeln, können Sie die Verkabelungsbeispiele für eine MetroCluster-Konfiguration mit vier Knoten für die erste DR-Gruppe verwenden.

["Beispiel für die Verkabelung von Storage Array-Ports mit FC-Switches in einer MetroCluster-Konfiguration mit](#page-4-0) [vier Nodes"](#page-4-0)

Folgen Sie zum Ververkabeln der Array-Ports für die zweite DR-Gruppe denselben Beispielen, und extrapolieren Sie für die FC-VI-Ports und FC-Initiator-Ports, die zu den Controllern in der zweiten DR-Gruppe gehören.

#### **Copyright-Informationen**

Copyright © 2025 NetApp. Alle Rechte vorbehalten. Gedruckt in den USA. Dieses urheberrechtlich geschützte Dokument darf ohne die vorherige schriftliche Genehmigung des Urheberrechtsinhabers in keiner Form und durch keine Mittel – weder grafische noch elektronische oder mechanische, einschließlich Fotokopieren, Aufnehmen oder Speichern in einem elektronischen Abrufsystem – auch nicht in Teilen, vervielfältigt werden.

Software, die von urheberrechtlich geschütztem NetApp Material abgeleitet wird, unterliegt der folgenden Lizenz und dem folgenden Haftungsausschluss:

DIE VORLIEGENDE SOFTWARE WIRD IN DER VORLIEGENDEN FORM VON NETAPP ZUR VERFÜGUNG GESTELLT, D. H. OHNE JEGLICHE EXPLIZITE ODER IMPLIZITE GEWÄHRLEISTUNG, EINSCHLIESSLICH, JEDOCH NICHT BESCHRÄNKT AUF DIE STILLSCHWEIGENDE GEWÄHRLEISTUNG DER MARKTGÄNGIGKEIT UND EIGNUNG FÜR EINEN BESTIMMTEN ZWECK, DIE HIERMIT AUSGESCHLOSSEN WERDEN. NETAPP ÜBERNIMMT KEINERLEI HAFTUNG FÜR DIREKTE, INDIREKTE, ZUFÄLLIGE, BESONDERE, BEISPIELHAFTE SCHÄDEN ODER FOLGESCHÄDEN (EINSCHLIESSLICH, JEDOCH NICHT BESCHRÄNKT AUF DIE BESCHAFFUNG VON ERSATZWAREN ODER -DIENSTLEISTUNGEN, NUTZUNGS-, DATEN- ODER GEWINNVERLUSTE ODER UNTERBRECHUNG DES GESCHÄFTSBETRIEBS), UNABHÄNGIG DAVON, WIE SIE VERURSACHT WURDEN UND AUF WELCHER HAFTUNGSTHEORIE SIE BERUHEN, OB AUS VERTRAGLICH FESTGELEGTER HAFTUNG, VERSCHULDENSUNABHÄNGIGER HAFTUNG ODER DELIKTSHAFTUNG (EINSCHLIESSLICH FAHRLÄSSIGKEIT ODER AUF ANDEREM WEGE), DIE IN IRGENDEINER WEISE AUS DER NUTZUNG DIESER SOFTWARE RESULTIEREN, SELBST WENN AUF DIE MÖGLICHKEIT DERARTIGER SCHÄDEN HINGEWIESEN WURDE.

NetApp behält sich das Recht vor, die hierin beschriebenen Produkte jederzeit und ohne Vorankündigung zu ändern. NetApp übernimmt keine Verantwortung oder Haftung, die sich aus der Verwendung der hier beschriebenen Produkte ergibt, es sei denn, NetApp hat dem ausdrücklich in schriftlicher Form zugestimmt. Die Verwendung oder der Erwerb dieses Produkts stellt keine Lizenzierung im Rahmen eines Patentrechts, Markenrechts oder eines anderen Rechts an geistigem Eigentum von NetApp dar.

Das in diesem Dokument beschriebene Produkt kann durch ein oder mehrere US-amerikanische Patente, ausländische Patente oder anhängige Patentanmeldungen geschützt sein.

ERLÄUTERUNG ZU "RESTRICTED RIGHTS": Nutzung, Vervielfältigung oder Offenlegung durch die US-Regierung unterliegt den Einschränkungen gemäß Unterabschnitt (b)(3) der Klausel "Rights in Technical Data – Noncommercial Items" in DFARS 252.227-7013 (Februar 2014) und FAR 52.227-19 (Dezember 2007).

Die hierin enthaltenen Daten beziehen sich auf ein kommerzielles Produkt und/oder einen kommerziellen Service (wie in FAR 2.101 definiert) und sind Eigentum von NetApp, Inc. Alle technischen Daten und die Computersoftware von NetApp, die unter diesem Vertrag bereitgestellt werden, sind gewerblicher Natur und wurden ausschließlich unter Verwendung privater Mittel entwickelt. Die US-Regierung besitzt eine nicht ausschließliche, nicht übertragbare, nicht unterlizenzierbare, weltweite, limitierte unwiderrufliche Lizenz zur Nutzung der Daten nur in Verbindung mit und zur Unterstützung des Vertrags der US-Regierung, unter dem die Daten bereitgestellt wurden. Sofern in den vorliegenden Bedingungen nicht anders angegeben, dürfen die Daten ohne vorherige schriftliche Genehmigung von NetApp, Inc. nicht verwendet, offengelegt, vervielfältigt, geändert, aufgeführt oder angezeigt werden. Die Lizenzrechte der US-Regierung für das US-Verteidigungsministerium sind auf die in DFARS-Klausel 252.227-7015(b) (Februar 2014) genannten Rechte beschränkt.

### **Markeninformationen**

NETAPP, das NETAPP Logo und die unter [http://www.netapp.com/TM](http://www.netapp.com/TM\) aufgeführten Marken sind Marken von NetApp, Inc. Andere Firmen und Produktnamen können Marken der jeweiligen Eigentümer sein.